# **Foreman - Bug #16461**

# **Role filter is not overriding from CLI and API**

09/07/2016 05:07 AM - Jitendra Yejare

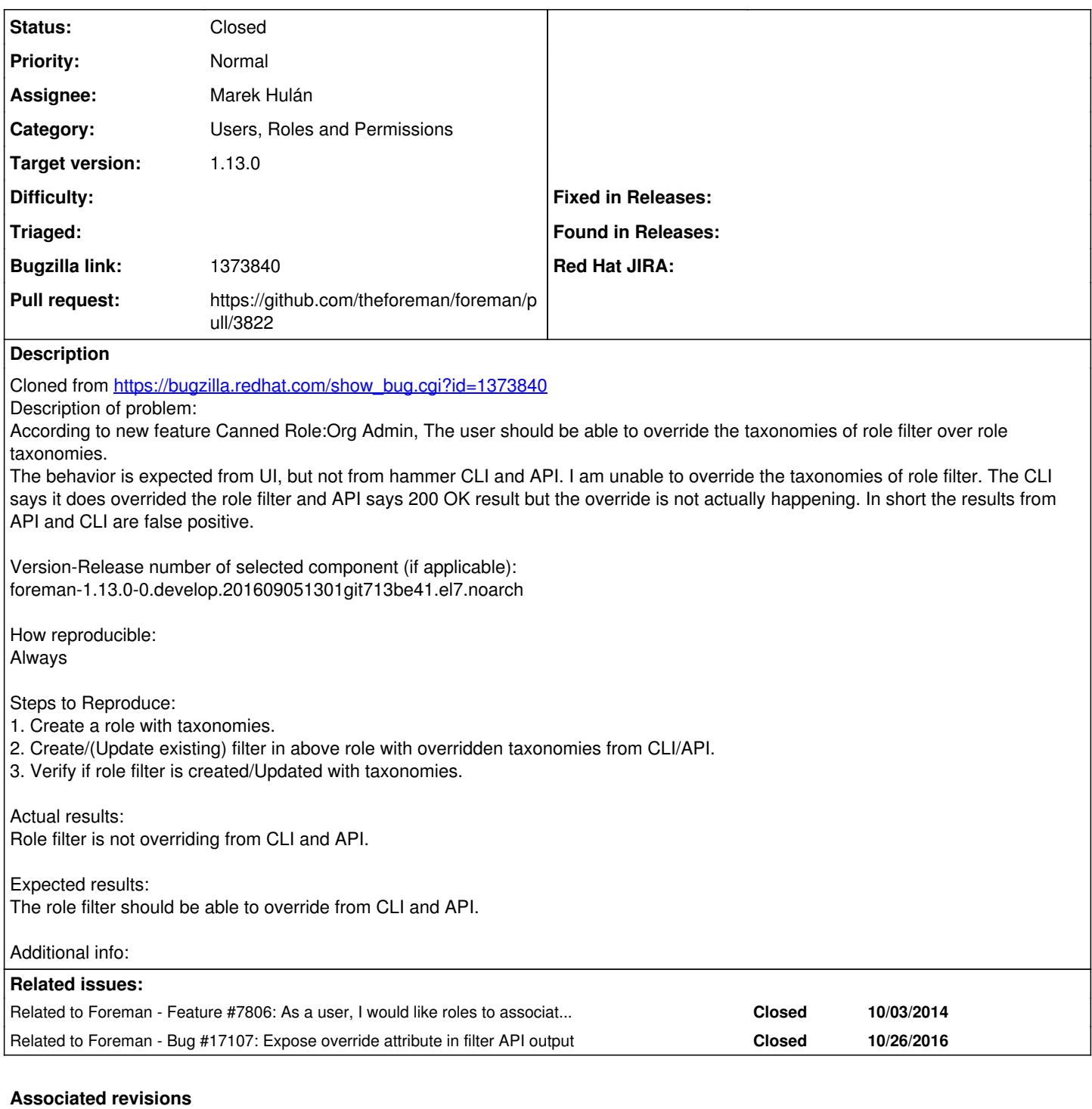

## **Revision 9bdc4fea - 09/08/2016 04:49 AM - Marek Hulán**

Fixes #16461 - expose override in filter API

### **Revision 4132ff87 - 09/12/2016 11:39 AM - Marek Hulán**

Fixes #16461 - expose override in filter API

(cherry picked from commit 9bdc4fea9711290431b611337ac72c2003dc8efd)

### **History**

## **#1 - 09/07/2016 05:09 AM - Marek Hulán**

*- Category set to Users, Roles and Permissions*

### **#2 - 09/07/2016 05:09 AM - Marek Hulán**

*- Related to Feature #7806: As a user, I would like roles to associate roles with organizations. added*

#### **#3 - 09/07/2016 05:11 AM - Marek Hulán**

*- Target version set to 1.5.3*

*- translation missing: en.field\_release set to 160*

The override flag should be exposed in API, since the feature was introduced in 1.13 I'm aligning this to the same version.

#### **#4 - 09/07/2016 07:58 AM - The Foreman Bot**

- *Status changed from New to Ready For Testing*
- *Pull request https://github.com/theforeman/foreman/pull/3822 added*

#### **#5 - 09/08/2016 05:02 AM - Marek Hulán**

- *Status changed from Ready For Testing to Closed*
- *% Done changed from 0 to 100*

Applied in changeset [9bdc4fea9711290431b611337ac72c2003dc8efd](https://projects.theforeman.org/projects/foreman/repository/foreman/revisions/9bdc4fea9711290431b611337ac72c2003dc8efd).

## **#6 - 10/26/2016 07:40 AM - Marek Hulán**

*- Related to Bug #17107: Expose override attribute in filter API output added*